# **Lung Phantom**

## Summary

#### **Redirection Notice**

This page will redirect to<https://www.cancerimagingarchive.net/collection/lung-phantom/>in about 5 seconds.

The [FDA anthropomorphic thorax phantom](https://wiki.cancerimagingarchive.net/display/Public/Phantom+FDA) with 12 phantom lesions of different sizes (10 and 20 mm in effective diameter), shapes (spherical, elliptical, lobulated, and spiculated), and densities (630,10, and +100 HU) was scanned at Columbia University Medical Center on a 64-detector row scanner (LightSpeed VCT, GE Healthcare, Milwaukee, WI). The CT scanning parameters were 120 kVp, 100 mAs, 64x0.625 collimation, and pitch of 1.375. The images were reconstructed with the lung kernel using 1.25 mm slice thickness.

This data set was provided to TCIA for use in the National Cancer Institute's Quantiatitive Imaging Network ([QIN\) Lung](https://wiki.cancerimagingarchive.net/display/Public/QIN+Lung+CT+Segmentation+Challenge)  [CT Segmentation Challenge.](https://wiki.cancerimagingarchive.net/display/Public/QIN+Lung+CT+Segmentation+Challenge) A [TCIA Analysis Result dataset](https://wiki.cancerimagingarchive.net/pages/viewpage.action?pageId=20644453) was created to enable easy re-use of the complete multisite challenge data set.

#### **About the NCI QIN**

The mission of the QIN is to improve the role of quantitative imaging for clinical decision making in oncology by developing and validating data acquisition, analysis methods, and tools to tailor treatment for individual patients and predict or monitor the response to drug or radiation therapy. More information is available on the [Quantitative Imaging](https://wiki.cancerimagingarchive.net/display/Public/Quantitative+Imaging+Network+Collections)  [Network Collections](https://wiki.cancerimagingarchive.net/display/Public/Quantitative+Imaging+Network+Collections) page. Interested investigators can apply to the QIN at: [Quantitative Imaging for Evaluation of](http://imaging.cancer.gov/programsandresources/SpecializedInitiatives/qin)  [Responses to Cancer Therapies \(U01\).](http://imaging.cancer.gov/programsandresources/SpecializedInitiatives/qin)

#### **Data Access Data Access**

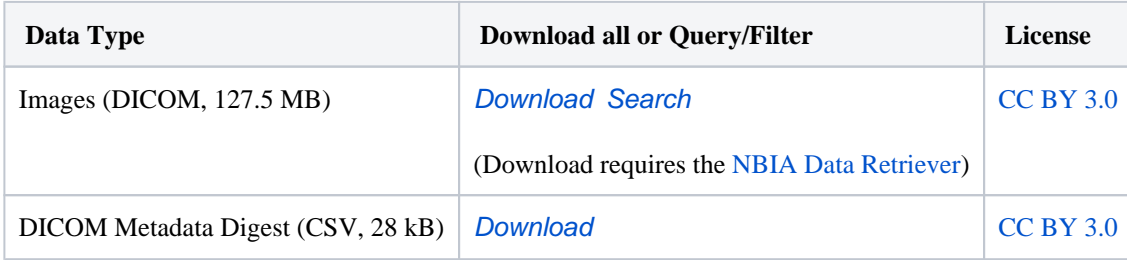

Click the Versions tab for more info about data releases.

### **Additional Resources for this Dataset**

The NCI Cancer Research Data Commons (CRDC) provides access to additional data and a cloud-based data science infrastructure that connects data sets with analytics tools to allow users to share, integrate, analyze, and visualize cancer research data.

[Imaging Data Commons \(IDC\)](https://portal.imaging.datacommons.cancer.gov/explore/filters/?collection_id=lung_phantom) (Imaging Data)

## **Third Party Analyses of this Dataset**

TCIA encourages the community to [publish your analyses of our datasets](http://www.cancerimagingarchive.net/analysis-results/). Below is a list of such third party analyses published using this Collection:

[QIN multi-site collection of Lung CT data with Nodule Segmentations \(QIN-LungCT-Seg\)](https://wiki.cancerimagingarchive.net/pages/viewpage.action?pageId=20644453)

#### **Detailed Description Detailed Description**

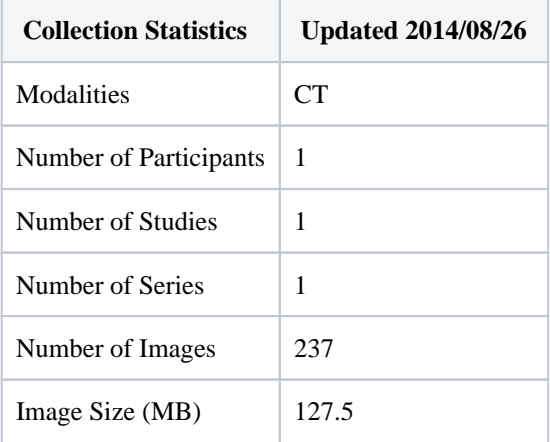

#### **Citations & Data Usage Policy Citations & Data Usage Policy**

Users must abide by the [TCIA Data Usage Policy and Restrictions](https://wiki.cancerimagingarchive.net/x/c4hF). Attribution should include references to the following citations:

#### **Data Citation**

Zhao, B. (2015). **Lung Phantom (Version 2) [Data set]**. The Cancer Imaging Archive. [https://doi.org/10.7937](https://doi.org/10.7937/k9/tcia.2015.08a1ixoo) [/k9/tcia.2015.08a1ixoo](https://doi.org/10.7937/k9/tcia.2015.08a1ixoo)

#### **TCIA Citation**

Clark, K., Vendt, B., Smith, K., Freymann, J., Kirby, J., Koppel, P., Moore, S., Phillips, S., Maffitt, D., Pringle, M., Tarbox, L., & Prior, F. (2013). **The Cancer Imaging Archive (TCIA): Maintaining and Operating a Public Information Repository.** In Journal of Digital Imaging (Vol. 26, Issue 6, pp. 1045–1057). Springer Science and Business Media LLC.<https://doi.org/10.1007/s10278-013-9622-7> PMCID: PMC3824915

#### **Other Publications Using This Data**

TCIA maintains [a list of publications](https://www.cancerimagingarchive.net/publications/) which leverage our data. If you have a publication you'd like to add, please [contact](http://www.cancerimagingarchive.net/support/)  [TCIA's Helpdesk](http://www.cancerimagingarchive.net/support/) .

**Versions**

#### **Version 2 (Current): Updated 2020/09/25**

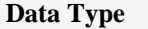

**Download all or Query/Filter** 

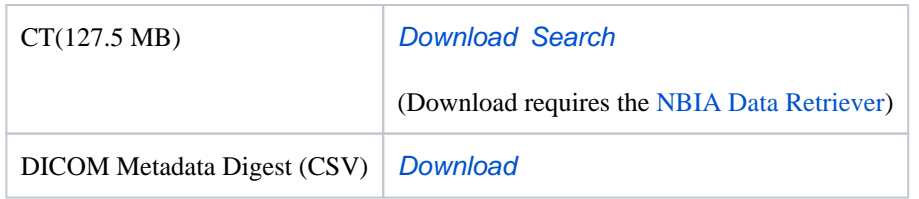

9/25/2020: Adjusted this table and \*.tcia manifest files to remove segmentations built in **Multi-site collection of Lung CT data with Nodule Segmentations.** DOI: <https://doi.org/10.7937/K9/TCIA.2015.1BUVFJR7> . Note that the "Search" will take you to both until you uncheck the "Include third party" button.

## **Version 1: Updated 2014/08/26**

(deprecated)